### **SMB Enumeration**

@mmar

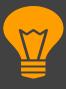

#### What is SMB

SMB (Server Message Block) is a network protocol used for file sharing, printer sharing, and other communication between computers in a network. It is commonly associated with Microsoft Windows environments. SMB operates over TCP/IP and uses a range of ports for different purposes

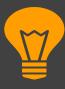

#### **SMB Ports**

- TCP port 445: This is the primary port used by SMB for file sharing and communication. It handles the majority of SMB traffic, including file access, printer sharing, and remote administration
- UDP ports 137 and 138: These ports are used by SMB for NetBIOS name resolution and datagram services, similar to NetBIOS
- TCP port 139: This port is used by older versions of SMB for session establishment and file sharing. It is commonly used in conjunction with NetBIOS over TCP/IP (NBT)

## Nmap

**The Swiss Army Knife** 

### **Nmap**

Nmap can be used to scan and enumerate the smb service and then we can use various tools to enumerate smb

```
>sudo nmap -A -p 445 192.168.18.110
>sudo nmap --script smb-os-discovery.nse 192.168.18.110
>nmap -p 445 --script=smb-enum-shares.nse,smb-enum-users.nse 192.168.18.110
```

```
Host script results:
| smb-os-discovery:
| OS: Unix (Samba 3.0.20-Debian)
| Computer name: metasploitable
| NetBIOS computer name:
| Domain name: localdomain
```

### **Nmap**

There are a number of scripts to enumerate smb. You can check more scripts by the following command

cd /usr/share/nmap/scripts; ls | grep smb

### Enum4linux

**Most important Enumeration Tool** 

### Enum4linux

Enum4linux is a tool used for network enumeration and information gathering. Enum4linux leverages various SMB and NetBIOS enumeration techniques to gather information about a target system

#### >enum4linux -a 192.168.18.110

### Demo

# THANKS

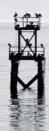